## Server setup pdf

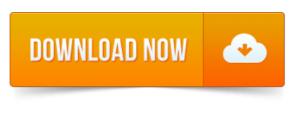

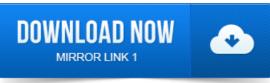

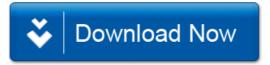